# **Joint Crediting Mechanism Approved Methodology KH\_AM003 "Introduction of High Efficiency Centrifugal Chiller"**

### **A. Title of the methodology**

Introduction of High Efficiency Centrifugal Chiller, Ver01.0

### **B. Terms and definitions**

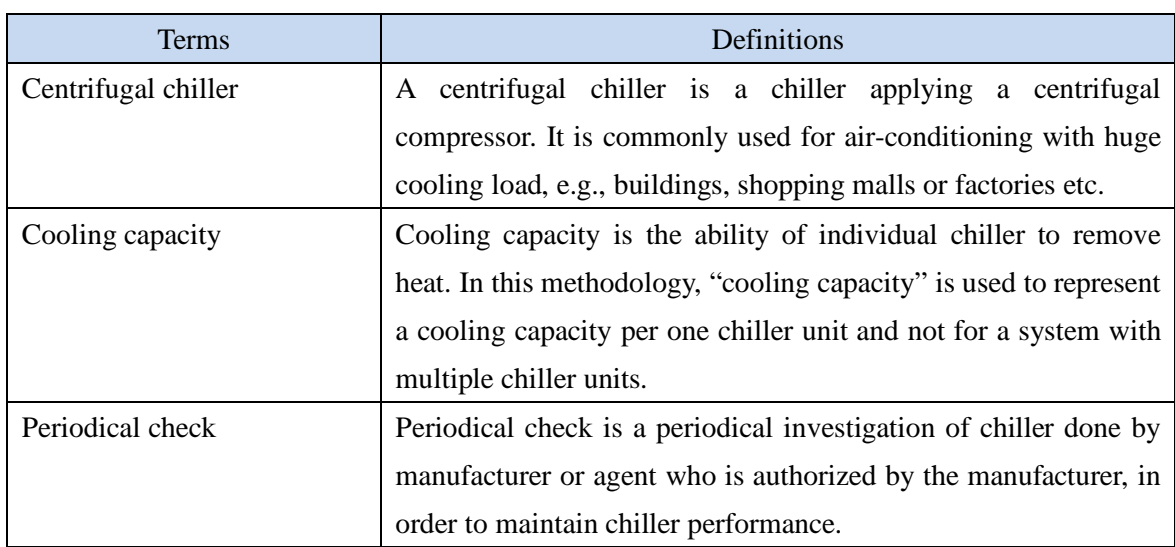

## **C. Summary of the methodology**

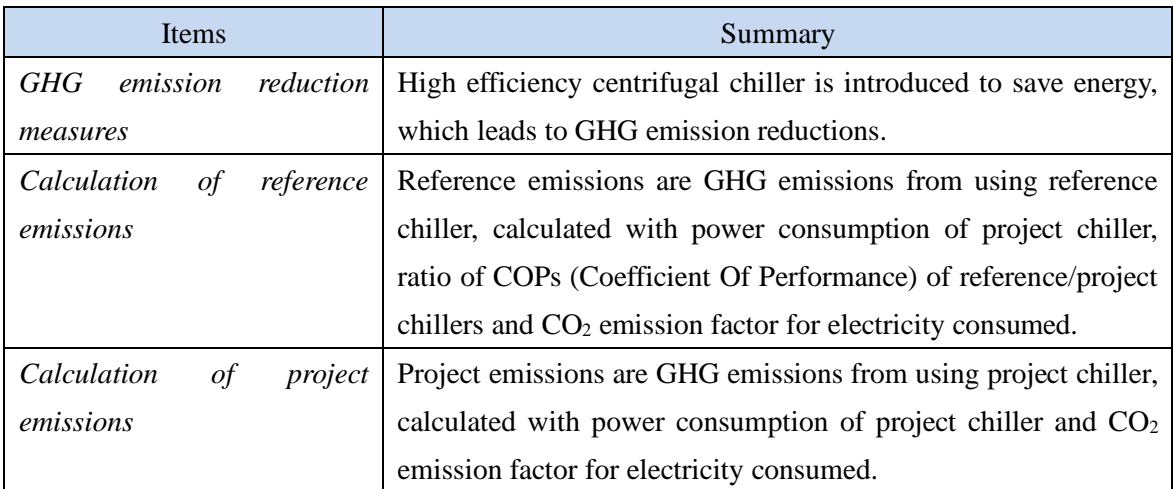

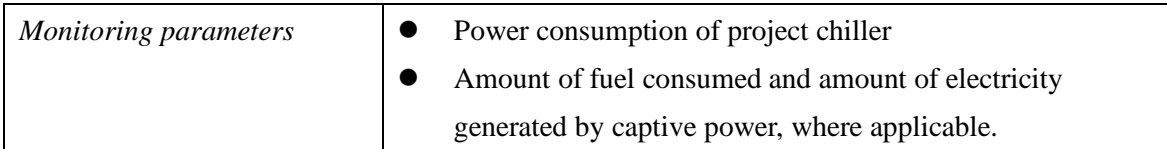

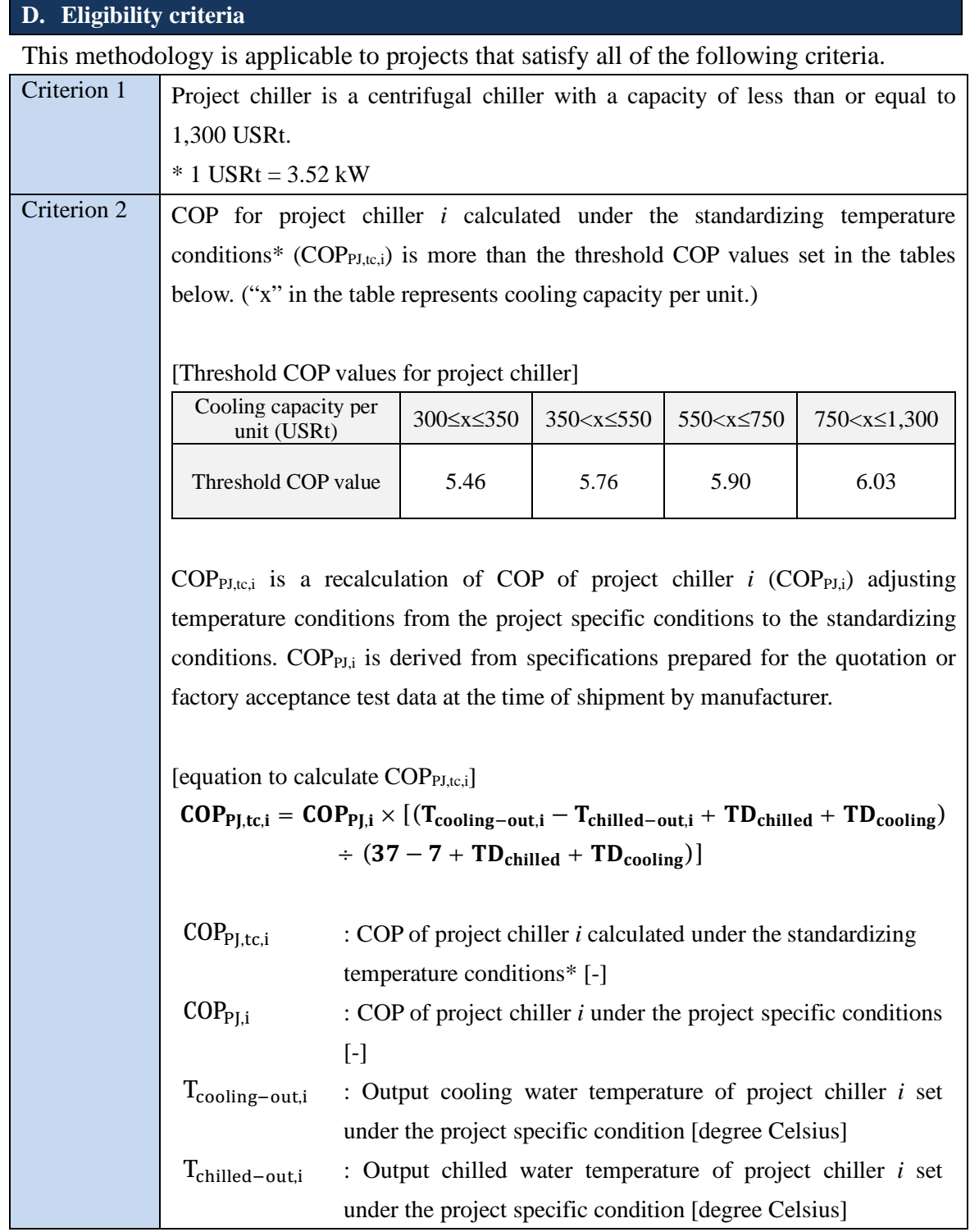

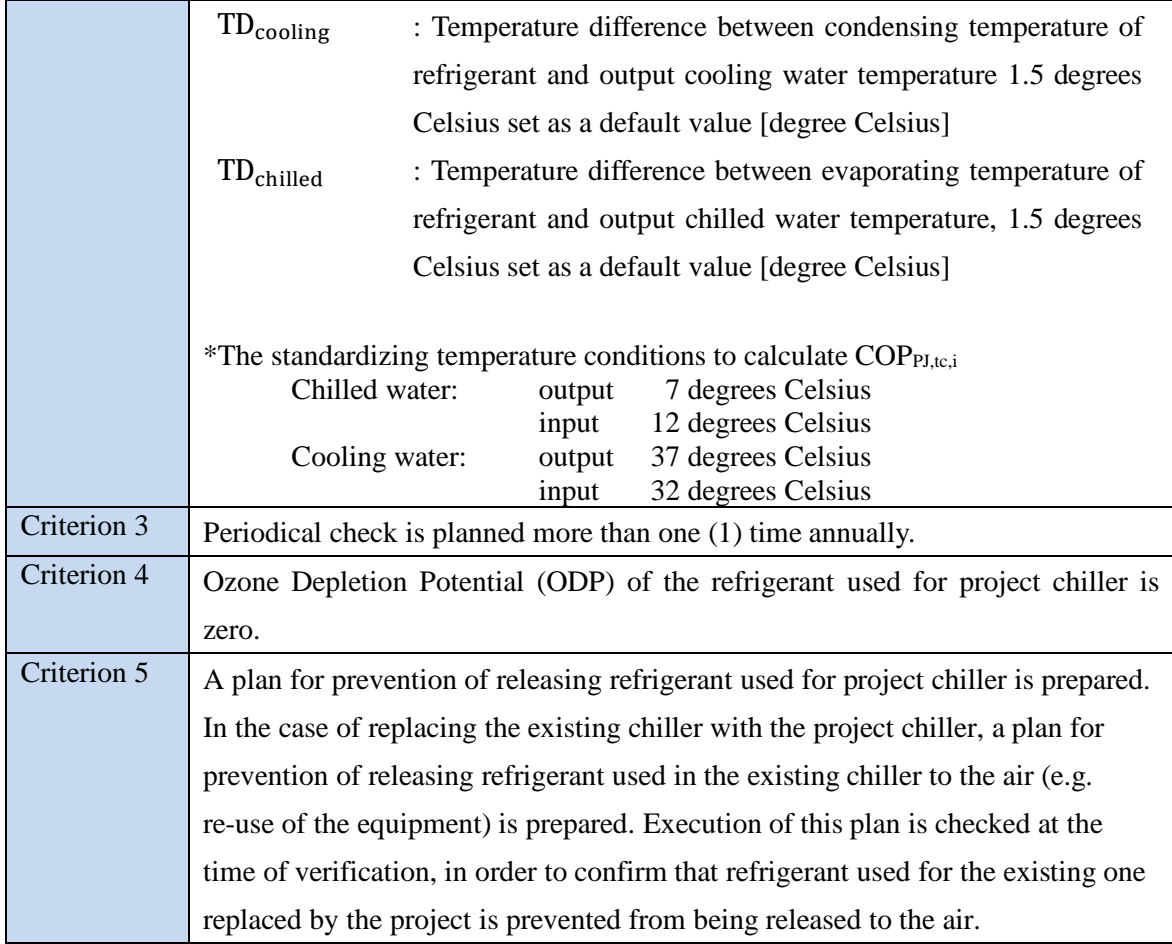

## **E. Emission Sources and GHG types**

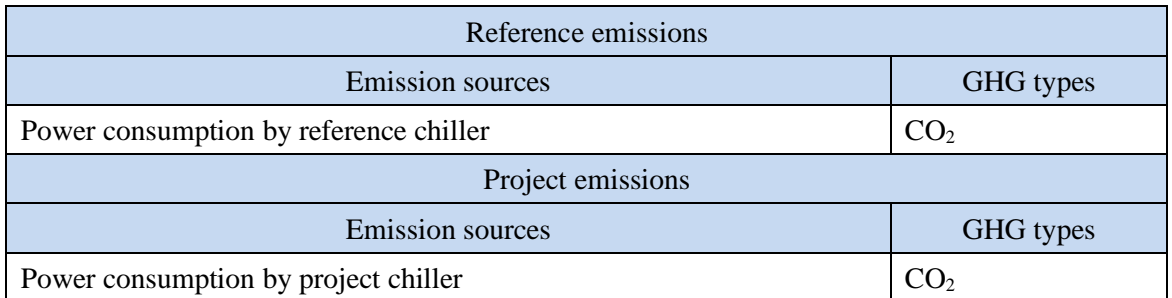

### **F. Establishment and calculation of reference emissions**

#### **F.1. Establishment of reference emissions**

Reference emissions are calculated by multiplying power consumption of project chiller, ratio of COPs for reference/project chillers, and CO<sub>2</sub> emission factor for electricity consumed.

The COP of reference chiller is conservatively set as a default value in the following manner to ensure the net emission reductions.

- 1. The COP value tends to increase as the cooling capacity becomes larger.
- 2. The reference COP, which has a certain cooling capacity, is set at a maximum value in corresponding cooling capacity range.
- 3. The maximum values of COP in each cooling capacity ranges are defined as COPRE, ias described in Section I.

#### **F.2. Calculation of reference emissions**

$$
RE_p = \sum_{i} \{ EC_{PJ,i,p} \times (COP_{PJ,tc,i} \div COP_{RE,i}) \times EF_{elec} \}
$$
  
\n
$$
RE_p
$$
 : Reference emissions during the period *p* [tCO<sub>2</sub>/*p*]  
\n
$$
EC_{PJ,i,p}
$$
 : Power consumption of project children *i* during the period *p* [MWh/*p*]  
\n
$$
COP_{PJ,tc,i}
$$
 : COP of project children *i* calculated under the standardizing temperature conditions [-]  
\n
$$
COP_{RE,i}
$$
 : COP of reference children *i* under the standardizing temperature conditions [-]  
\n
$$
EF_{elec}
$$
 : CO<sub>2</sub> emission factor for consumed electricity [tCO<sub>2</sub>/MWh]

### **G. Calculation of project emissions**

$$
PE_p = \sum_i (EC_{PJ,i,p} \times EF_{elec})
$$

 $PE<sub>n</sub>$  : Project emissions during the period *p* [tCO<sub>2</sub>/p]  $EC_{PI,i,p}$  : Power consumption of project chiller *i* during the period *p* [MWh/p]  $EF_{\text{elec}}$  :  $CO_2$  emission factor for consumed electricity [tCO<sub>2</sub>/MWh]

#### **H. Calculation of emissions reductions**

 $ER_p = RE_p - PE_p$ 

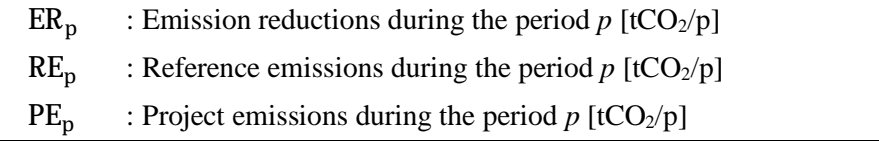

## **I. Data and parameters fixed** *ex ante*

The source of each data and parameter fixed *ex ante* is listed as below.

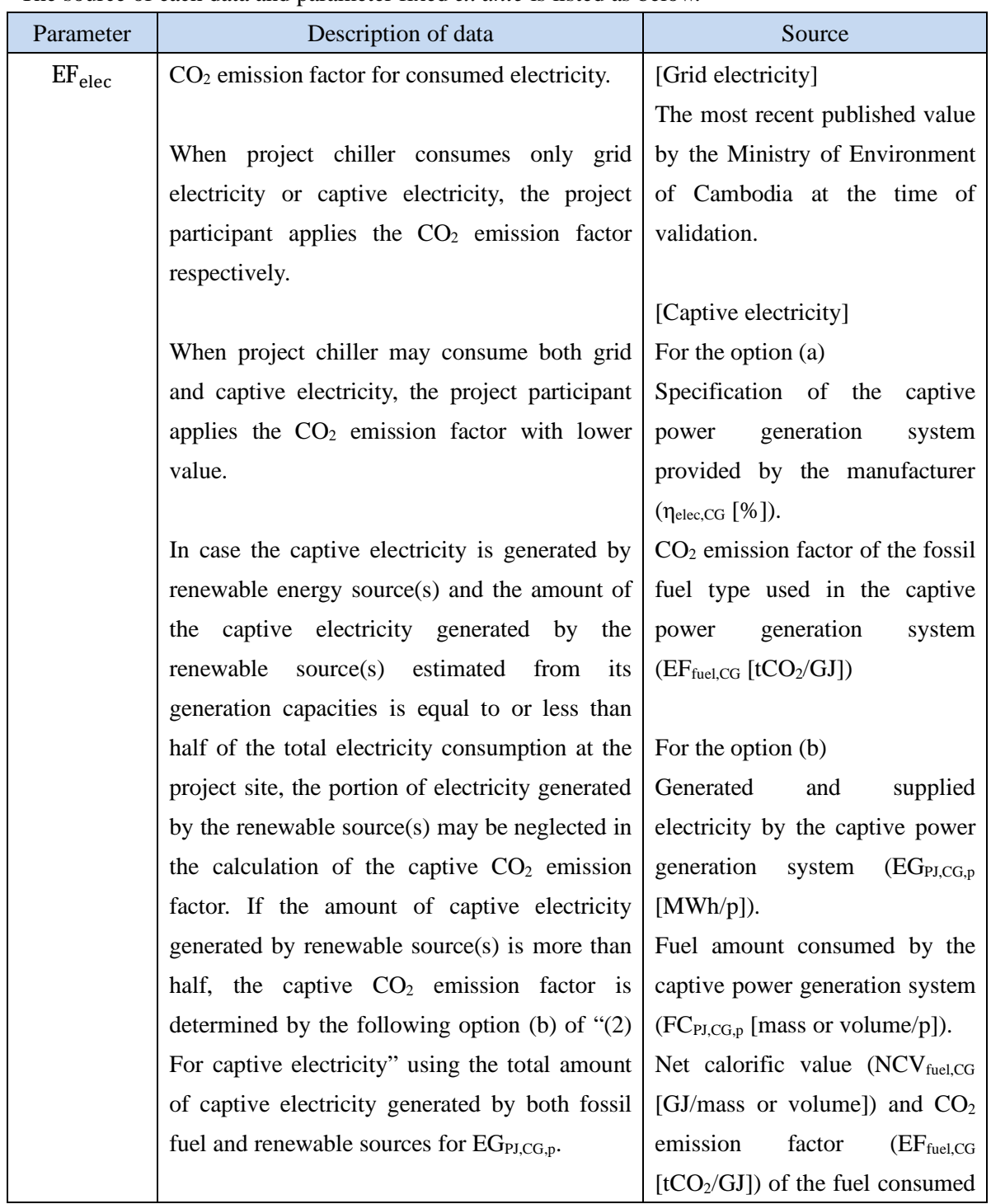

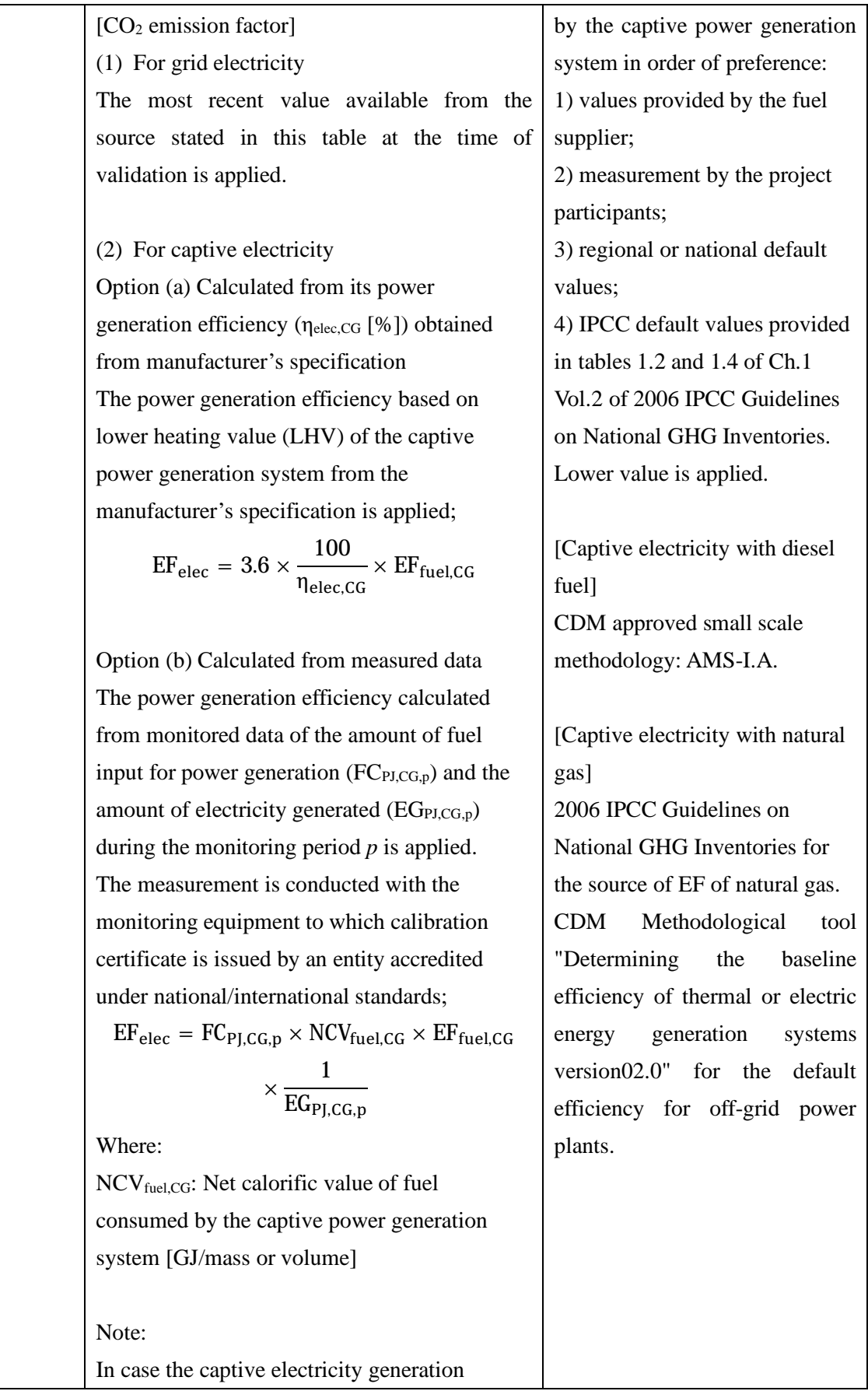

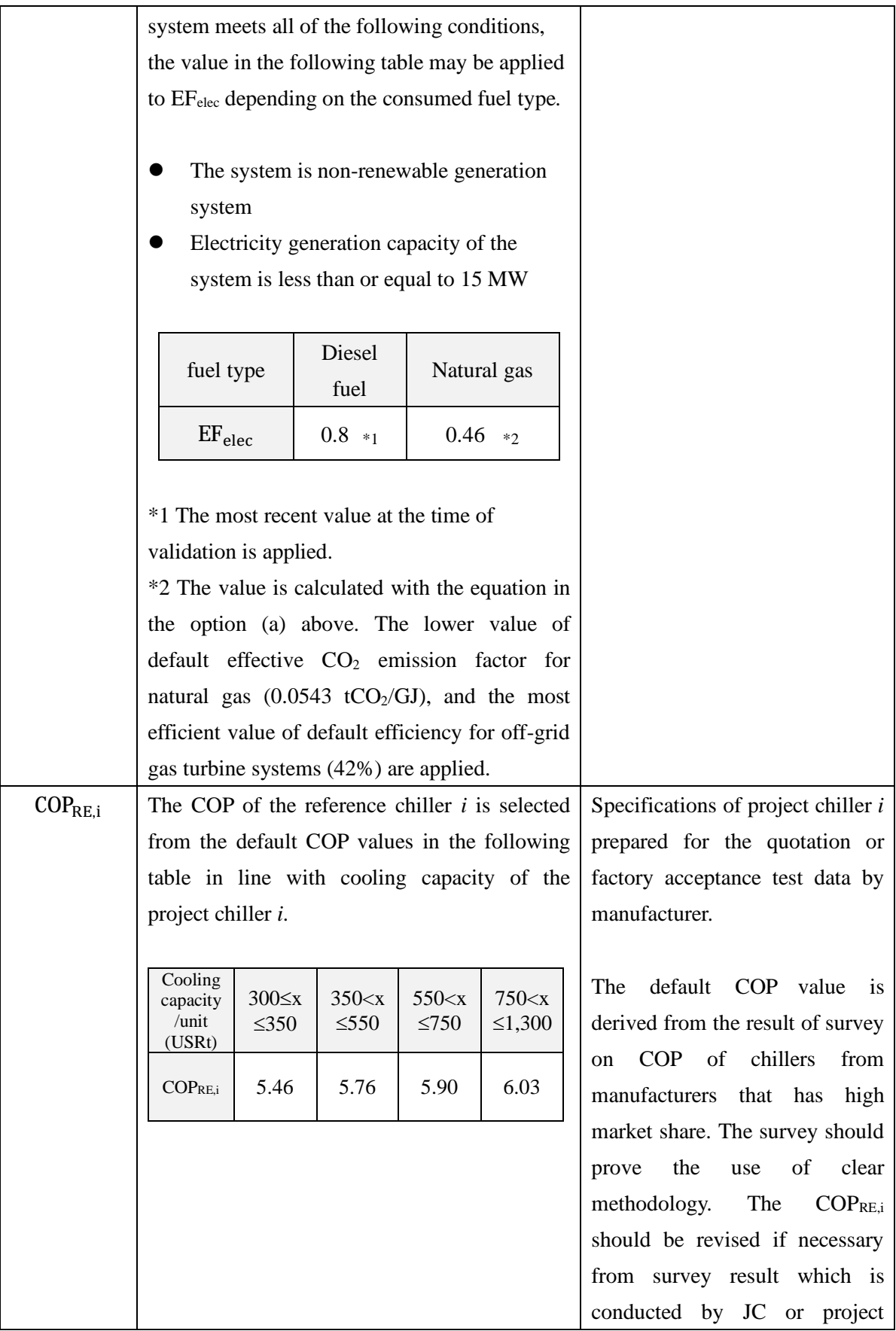

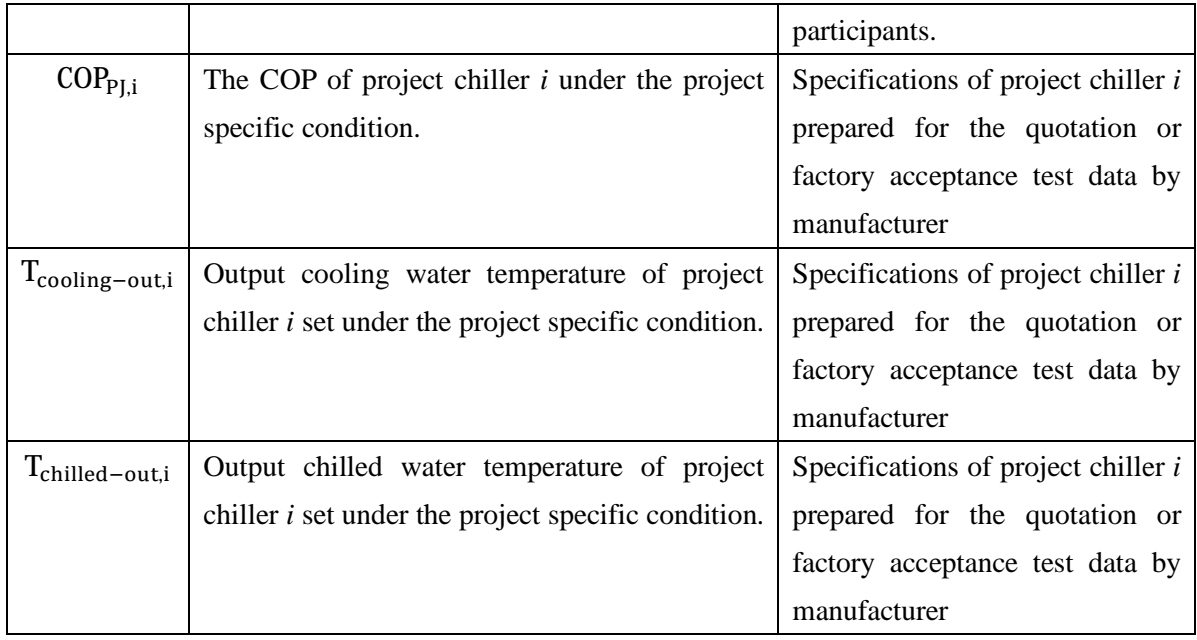

## History of the document

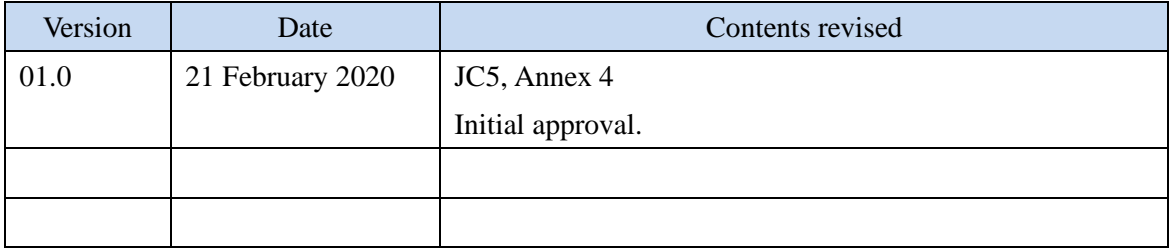